Bios-Bilder meines Laptops "Dell Vostro 1720"

**Bild 1**

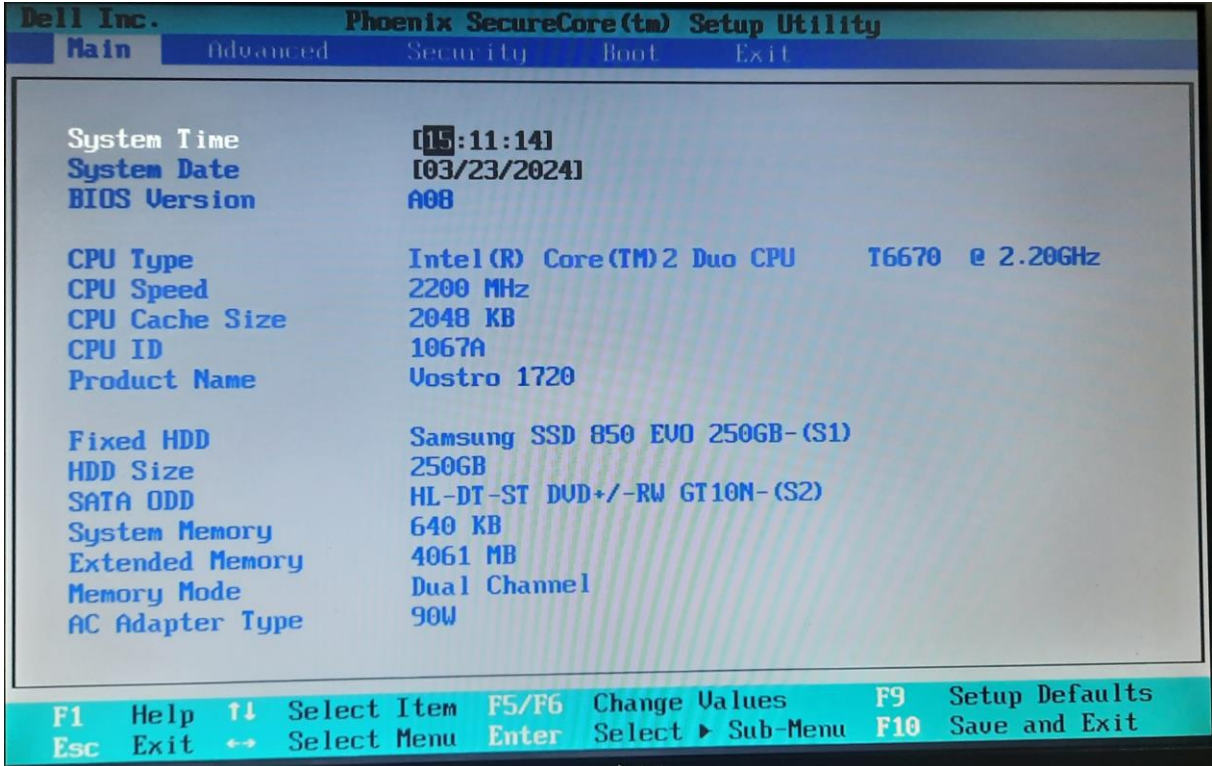

**Bild 2**

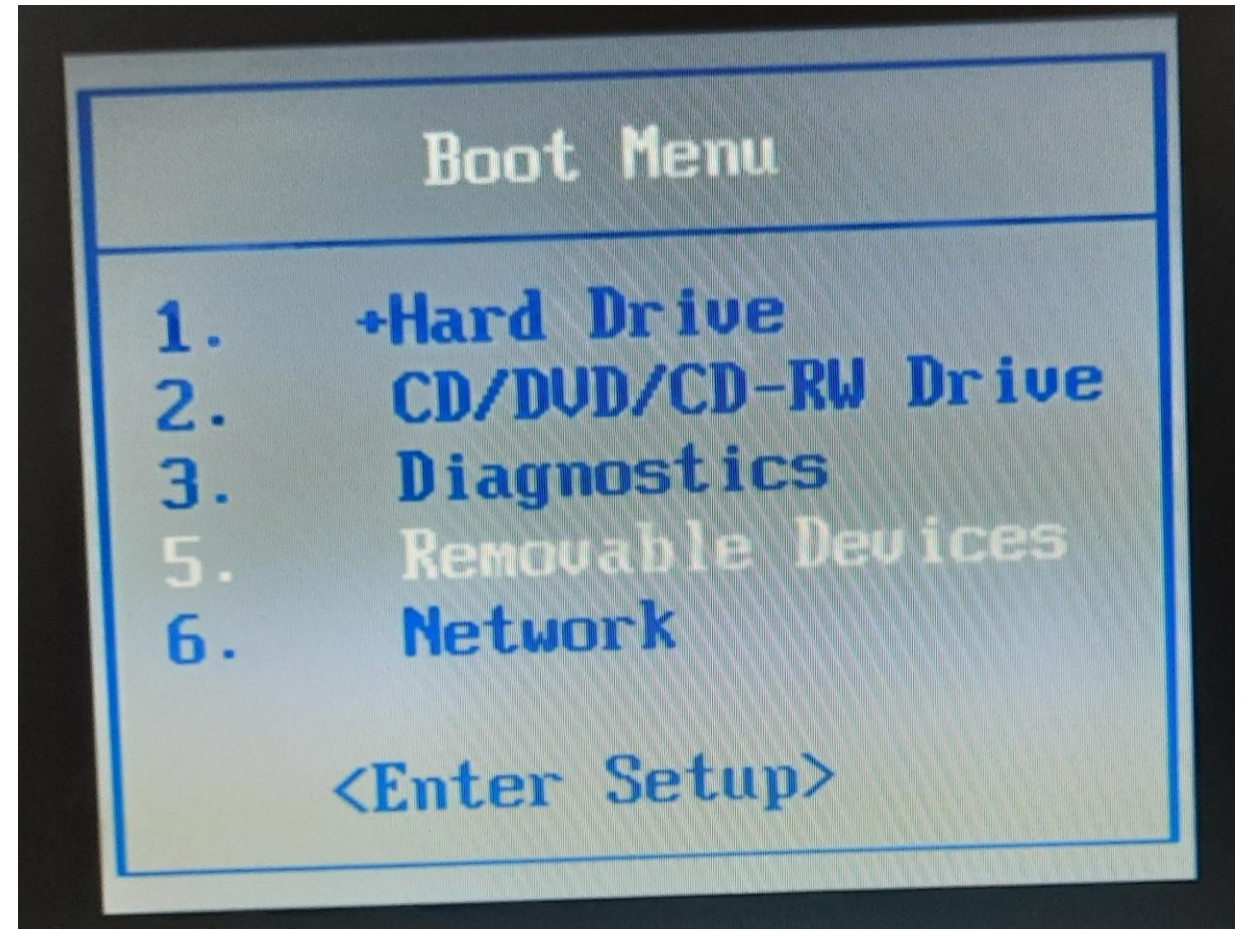

**Bild 3**

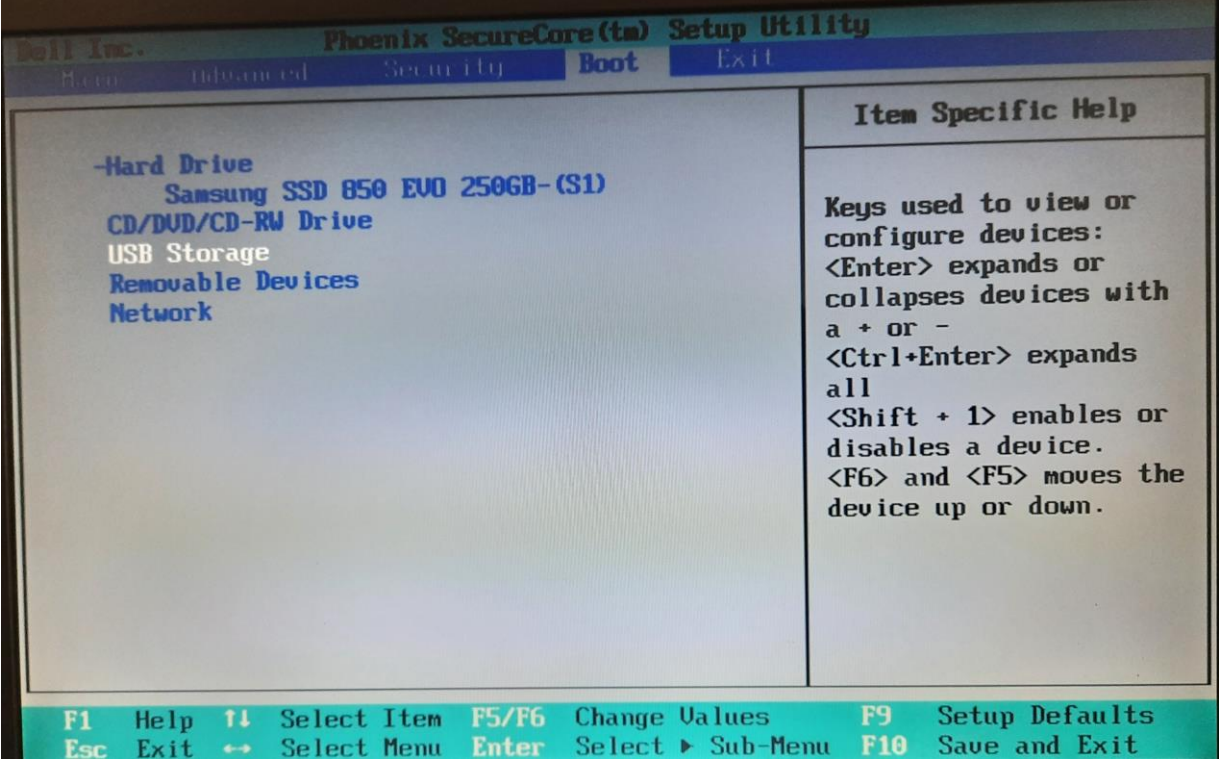